## 情報技術演習 第3回「プログラミングの基礎」

#### 2006/10/17 久保田秀和 文学部/情報学研究科 kubota@ii.ist.i.kyoto-u.ac.jp http://www.ii.ist.i.kyoto-u.ac.jp/~kubota/

### 本日の講義・演習

- 中間報告会(11/7)へ向けて
- 情報の構造化と形式化(復習)
	- 前回提出されたレポートを題材に
- プログラミングの基礎
	- 宣言的知識と手続き的知識
	- -HTML+CSS+JavaScriptを用いた演習

#### 中間報告会(11/7)

- 各自の調査課題について次の2点を含めつつ、その 課題を調査することの面白さをアピールしてくださ  $\mathbf{L}$ 
	- 自分の暮らしとの関わり
	- 背景(技術的, 社会的, 文化的 etc...)
- 発表はPowerPointを用いて行います. 使い方は第 5回演習(10/31)でフォローします.
	- 他のツールを利用しても構いません
- 持ち時間は一人15分で、うち10分を発表、5分を ディスカッションの時間とします.

# レポートを執筆する上での注意

• 参考資料, 引用部・引用元を 明記してください

- 右例は提出されたレポートより

- HTML文書の場合は blockquote と呼ばれる要素を 用いるとより形式的
	- (定義) http://www.w3.org/TR/html401 /struct/text.html#h-9.2.2
	- (参考)http://cresta.kuis.kyotou.ac.jp/positlog/061016SN.htm

#### 参考文献

歌田明弘著「本の未来はどうなるか」新しい記憶技術の時代へ」中公新書 2000

参考ウェブサイト

```
富士通研究所
e-ink
renva.com 電子書籍という潮流
フリー百科事典wikipedia「雷子書籍」
フリー百科事典wikipedia「電子ペーパー」
電子出版/電子書籍
ナノエレクトロニクス
第二回課題表紙へ戻る
```
#### 参考文献・参考ウェブサイトの明記 [KM 2006]

「モバイル・コンピューティング」とは?

- 移動中、あるいは外出先でコンビュータを利用すること。 能化や、携帯電話やPHSによるデータ通信の高速化に伴い ようになりつつある。携帯電話などによるデータ通信を併 ングと呼ぶ場合もある。 (IT用語辞典 e-Wordsより)
- Mobile Computing is a generic term describing your that is not physically connected, or in remote or mo evolved in modern usage such that it requires that t wirelessly to and through the internet or to and thr (Wikipedea英語版「Mobile Computing」の記事より)

引用部·引用元の明記 [YH 2006]

### 情報の形式化(1)(復習)

- •• 形式化による分業を効率よく行うには?
- •CSSの適用方法は三通り
	- http://www.w3.org/TR/html401/present/styles.html
	- and the state of the state Inline style information <br>
	<h2 style="color: yellow">調査課題</h2>
	- – Header style information
		- 文書内で構造と外観を分割

<head> (略) <style type="text/css"><!h1 {font-size: 40px; border-style:dashed} --></style></head>

- – External style sheets
	- 文書間で分割・共有

<head> (略) <link href="sample.css" rel="stylesheet" type="text/css" /> </head>

#### 情報の形式化(2)(復習)

- •• 形式をどのように定めると合理的か?
	- 例 p.red{color:crimson;font-size:100%;line-height:100%}

```
<p class="red"> 調査課題 ...</p>
<p class="red">情報収集 ...</p>
…
<p class="green">情報フィルタリング ...</p>
```
- class を用いた分類, 階層化
- ただし, red class として指定された要素のcolorスタイルを blueへと変えたいとき,どれだけの手間や不整合が発生す るか?
	- 新たにblue classを作って全て置き換える・・・
	- red class のcolorスタイルにblueを指定する・・・

#### 本日の講義・演習

- 中間報告会へ向けて
- 情報の構造化と形式化(復習)
	- 前回提出されたレポートを題材に
- プログラミングの基礎
	- 宣言的知識と手続き的知識
	- -HTML+CSS+JavaScriptを用いた演習

### プログラミングの基礎

• プログラミング・・・知識表現の観点から

- 手続き的知識を記述すること

- やりかたについての知識. 技能. ここではとくに計算機を 用いて問題を要領よく解くための方法.
- たとえば、プロダクション規則(前回紹介)の集合.
- 実際的な問題を解くためには宣言的知識も利用
	- 事実についての知識. ここではとくに世界にある事物とそ れらの間の関係を形式化し、機械可読な形にしたもの. - 形態素辞書(次回演習), 意味ネットワーク(第9回にResource Description Frameworkの話), フレーム, …
	- •近年では半構造化文書(HTML, XML など)を宣言的な 知識として利用する手法についての議論が盛ん

— Semantic Web(第9回演習で詳説)

#### プログラミングの基礎(補足)

• 人工知能分野では, 計算機に対して手続き的 知識(問題解決方法)を与える手段として. 宣言 的なプログラミング言語(Lisp, Prolog等)もよく 採用される.

#### 練習 3-1 要素の持つ属性を取り出す

- HTML文書中の要素が持つ属性(宣言的知識)の取り 出し方を、プログラム(手続き的知識)として書く.
	- 要素(body, h1, p など)
		- 構造あるいは望ましい振る舞いを表現する
		- 開始タグ(<要素名>)と終了タグ(</要素名>)によって囲まれる内容 を持つ、タグは省略が許容される場合もある.
	- 属性 (class, id, style など)
		- 要素に関連する特性
	- 宣言的知識の形式としては、概念とその属性(attribute, property), 属性の値というセットがよく用いられる.
		- 例)「鳥」の「移動手段」は「飛行」、「カラス」の「羽色」は「黒い」

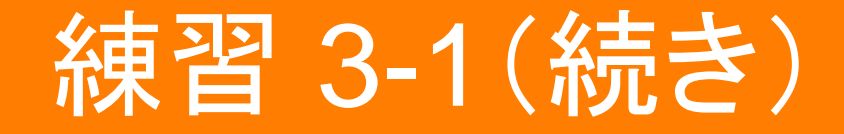

- JavaScript
	- プログラミング言語の一つ
	- 主にHTML文書を動的、対話的にするためのスクリプト(プ ログラム)を記述するために用いられる.

サンプル3-1

http://cresta.kuis.kyoto-

u.ac.jp/positlog/pages/061016SN/files/sample31.html

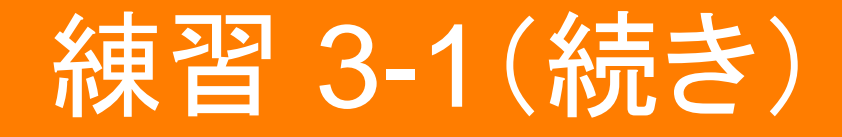

- 要素の持つ属性を取り出す
	- 手続きの記述(1)
		- ボタン上で click が行われたときに実行することは、showStyle() と 呼ばれる手続き である.

<button onclick="showStyle()">スタイルを表示 </button>

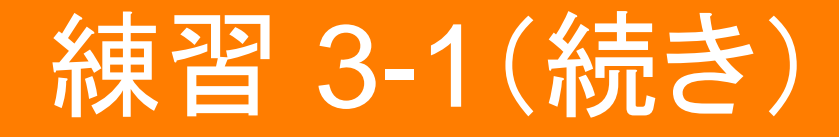

- 手続きの記述(2)
	- showStyle() と呼ばれる手続きは、 以下のことを定める
		- 文書の, example2 という id を持つ要素の, style属性の, borderに 関する値を取り出す
		- 値は mystyle と呼ばれる変数 (variable)に一時格納する
		- mystyle に格納された値を表示する

```
function showStyle()
 var mystyle =document.getElementById("example2").style.border;
 alert(mystyle);
```
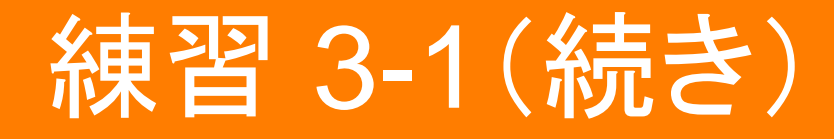

- 手続きをいろいろ変更してみましょう
	- 異なるidの要素を対象とする
		- document.getElementById("20061017").style.color;
	- 異なるスタイル
		- document.getElementById("example2").style.padding;
		- document.getElementById("example2").style.backgroundColor;
			- ....style.background-color ではないので注意
	- 要素名の取り出し
		- document.getElementById("example2").tagName;
	- 要素の内容の取り出し
		- document.getElementById("example2").innerHTML;

#### 練習 3-2 if-else構文を用いて判断する

- •• 取り出した知識に基づいて判断
	- –- もしも mystyle の値が"black"に等しい ならば「黒色で す」と表示する
	- さもなくば 「黒色ではありません」と表示する

```
function showStyle()
{
  var mystyle = document.
getElementById("example2"). style.color;
 if(mvstvle == "black") {
  alert("黒色です");
 }
 else
 {
  alert("黒色ではありません");
 }
}
                                          サンプル3-2
                                          http://cresta.kuis.kyoto-
                                          u.ac.jp/positlog/pages/061016SN/files/sam
                                          ple32.html
```
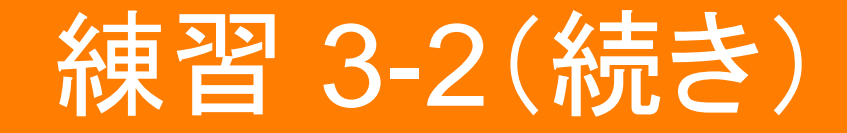

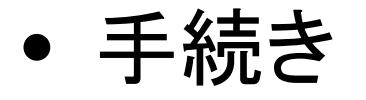

var mystyle  $=$ 

document.getElementById("example2").style.color;

#### をどのように変更したとき、 「黒色です」

と表示されるか?

#### 第3回課題:知識の利用

- 提出ファイル1
	- 自分の調査課題レポートについて、練習3-1と同 様にstyle属性を表示できるよう書き換えたもの
		- ●注)練習と同じ方法でstyle属性を取り出す場合は,<br>Inline style information として記述すること
- 提出ファイル2
	- 自分の調査課題レポートについて、練習3-2と同 様にif-then構文を用いた判断を付け加えたもの
	- それがどのような判断を行うものなのか、日本語 による説明を付記してください
	- 余裕があれば、独自にJavaScriptを学習し、さま ざまな機構を追加してみてください。その場合も 日本語による動作の説明を付記してください.

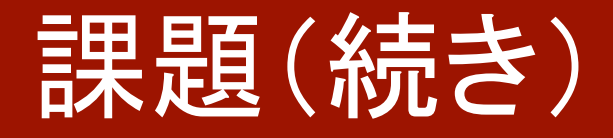

- 期限は10月21日(土)17:00
- 提出方法
	- ーファイルはIzh/zip/tgzのいずれかの形式でアーカ イブし、電子メールに添付して提出
	- ーレポートをWebページとして作成し、URLを電子 メールで連絡する方法でも構いません
	- あて先は久保田 kubota@ii.ist.i.kyoto-u.ac.jp
- 今回の課題ではありませんが、調査そのもの についても中間報告会へ向けて進めておいて ください

参考

- •• 知識表現について
	- –– 西田豊明 「人工知能の基礎」(丸善)
- HTMLについて
	- – HTML 4.01 Specification http://www.w3.org/TR/html4/